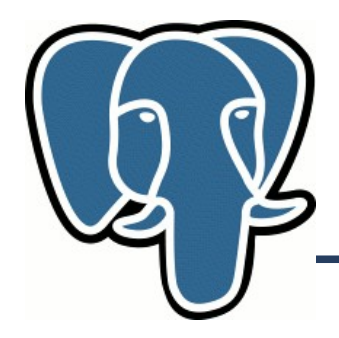

**GiN in practice**

- What is GIN?
- GIN interface
- HStore useful module
- Developing GIN extension for HStore

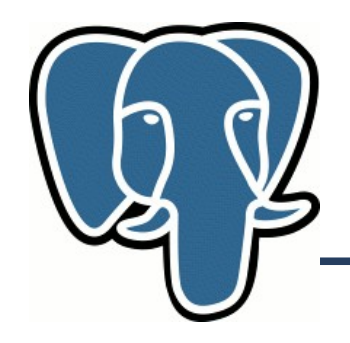

# **GIN in practice: GIN**

#### Generalized Inverted iNdex

Termin 'inverted' comes from the theory of fulltext search. Usual (direct) index stores pairs id of document and some representation of text of document. Inverted index stores pairs of word from document and it's id. So, in direct index there is only one and only one entry for each document. In inverted index – as much as words in document.

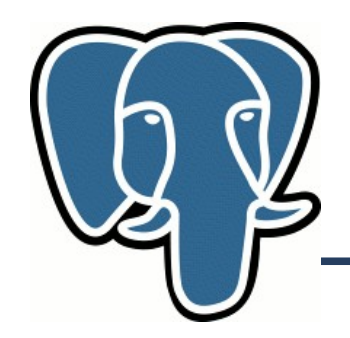

For optimization reasons, inverted index stores key (in fulltext – word) and list of document's ids. Usually, lists are stored as ordered, which allows their fast merge in case of search of several words.

PgSQL implementation details:

- document's id is a pointer to table's row.
- list of document's ids is stored in B-Tree to simplify its update

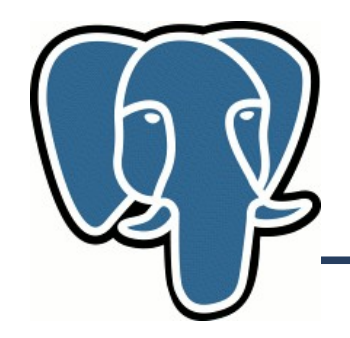

#### Generalized Inverted iNdex

Although inverted indexes was invented for fulltext search, in practice they are applicable for other purposes. Documents contain variable number of data of the same nature – it is a usecase for inverted index. For example – arrays. So, inverted index may be generalized to support not only fulltext search.

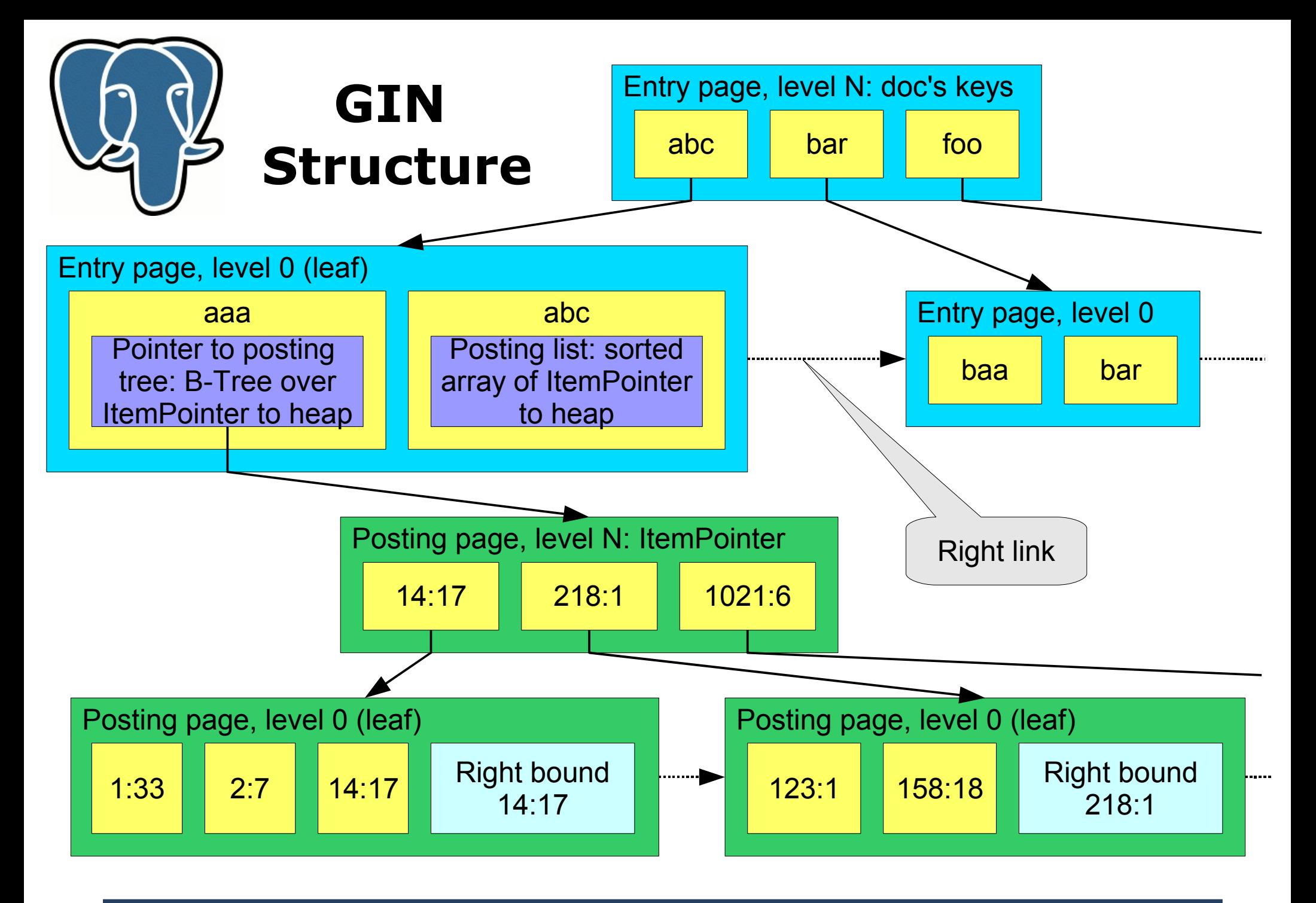

Teodor Sigaev **PGCon, Ottawa, May 21-24, 2007** 

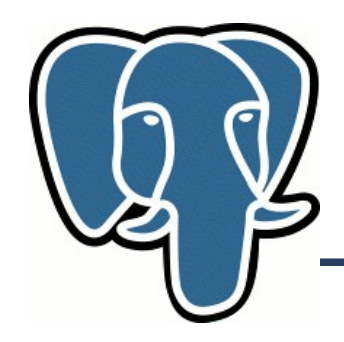

# **GIN in practice: GIN**

GIN takes care of:

- Concurrency
	- Lehman and Yao's high-concurrency B-tree management algorithm
- $\bullet$  WAL.
	- Recovery

GIN is utilized like other indexes in PgSQL with a help of user-defined opclasses organized similar to GiST

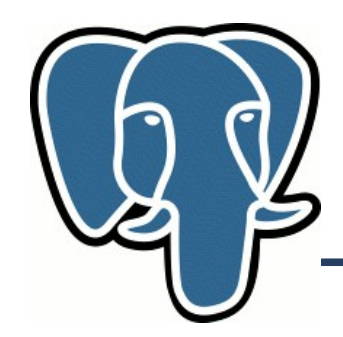

## **GIN in practice: interface**

#### Four interface functions (pseudocode):

- Datum\* extractValue(Datum inputValue, uint32\* nentries)
- int compareEntry(Datum a, Datum b)
- Datum\* extractQuery(Datum query, uint32\* nentries, StrategyNumber n)
- bool consistent(bool check[], StrategyNumber n, Datum query)

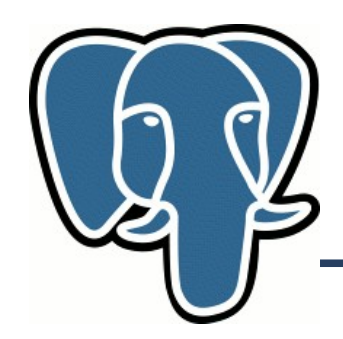

## **GIN in practice: interface**

Datum\* extractValue(Datum inputValue, uint32\* nentries) Returns an array of Datum of entries of the value to be indexed. nentries should contain the number of returned entries.

Tsearch2 example: inputValue is tsvector, output is array of text type, containing lexemes.

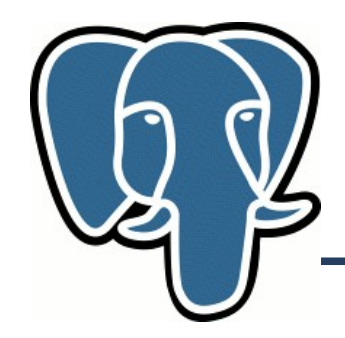

int compareEntry(Datum a, Datum b) Compares two entries (not the indexing values), returns  $<$ 0, 0,  $>$ 0 Tsearch2 example: built-in bttextcmp(), used for built-in B-Tree index over texts.

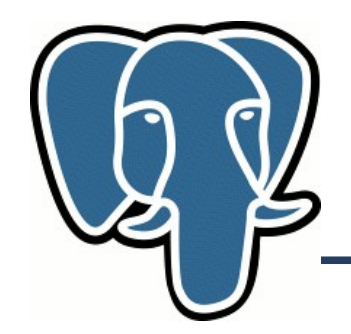

#### **GIN in practice: GIN**

StrategyNumber – one of argument of extractQuery & consistent, pointed in CREATE OPERATOR CLASS per each operation.

Operators:  $int4 < int4$ , Overloaded  $int4 = \{int2 | int4 \}$ 

CREATE OPERATOR CLASS ... FOR TYPE int4 USING {GIN|GiST} OPERATOR  $|1| = (int4, int2)$ , --  $int4 = int2$ OPERATOR  $|2| = (int4, int8)$ ,  $-int4 = int8$ OPERATOR  $|3| <$  (int4,int4), -- int4  $<$  int4 ...; **StrategyNumber** 

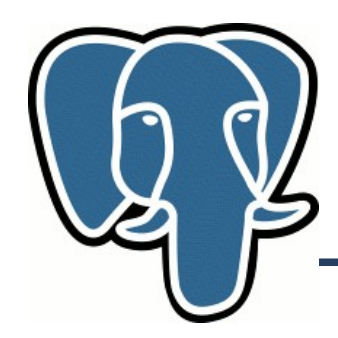

Datum\* extractQuery(Datum query, uint32\* nentries, StrategyNumber n)

- Returns an array of Datum of entries of the query to be executed. n is the strategy number of the operation. Depending on n, query can be different type.
- Tsearch2 example: query is tsquery, output is array of text type, containing lexemes.

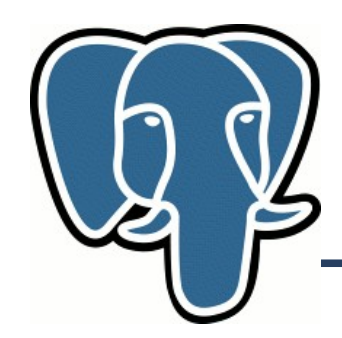

bool consistent(bool check[], StrategyNumber n, Datum query) Each element of the check array is true if the indexed value has a corresponding entry in the query: if  $(check[i] = TRUE)$ then the i-th entry of the query is present in the indexed value. The function should return true if the indexed value matches by StrategyNumber and the query.

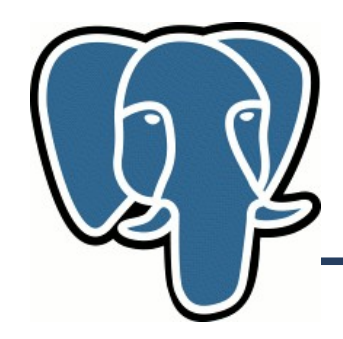

- extractValue and consistent methods are called in short-lived memory context, which resets after every call.
- extractQuery and compareEntry called in current memory context

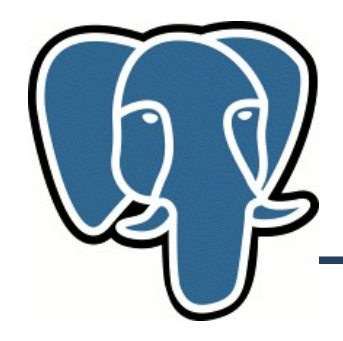

HStore - contrib module for storing multiple (key,value) pairs in one field.

HStore in PgSQL has direct analogy in Perl language: hash. Syntax is very similar to syntax of creating hashes in Perl. Some operations:

- $\bullet$  select 'a=>q, b=>q'::hstore->'a'; q
- select akeys('a=>1,b=>2'::hstore); {a,b}

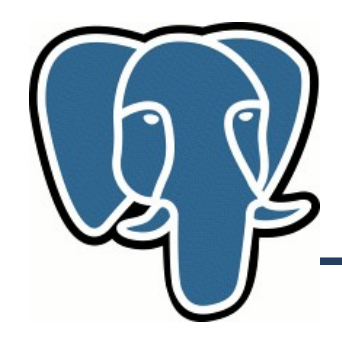

- akeys(hstore), avals(hstore) returns keys/values as an array
- skeys(hstore), skeys(hstore) retunrs keys/values as a set of strings
- each(hstore) returns set of (key, value)
- exist(hstore,text), defined(hstore, text) – similarly to Perl (undef is NULL)
- $\bullet$  hstore ? text equivalent for exist()
- hstore @> hstore, hstore <@ hstore containes/contained operation
- hstore | | hstore concatenate

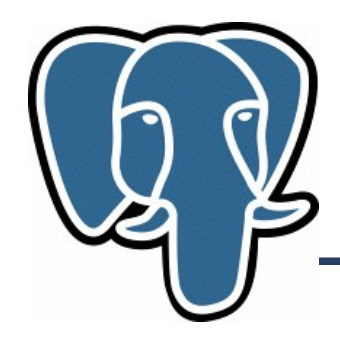

Usecases for Hstore:

- Semi-structured data
- Variable and not-predefined number of fields
- Several slightly different objects (usual way is to store in several inherited tables or in single table with all possible fields)

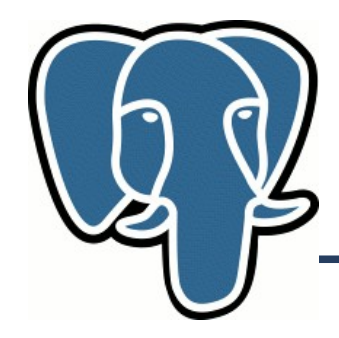

Storing user settings for WEB-application: CREATE TABLE Users ( id int4 primary key, login text not null unique, firstname text, birthdate date, --timestamp? ... settings hstore );

```
UPDATE Users SET settings = settings ||
'ShowNewsBlock=>1, NewsBlockAlign=>left' WHERE
login=
'teodor';
```
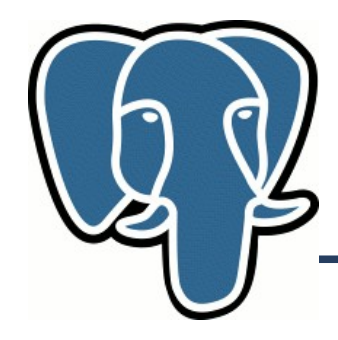

```
Retrieve settings:
SELECT settings->'ShowNewsBlock'
,
 settings->'NewsBlockAlign' FROM Users WHERE
 login =
'teodor';
Perl tip:
sub NULL { return undef; }
$settings = $dbi -....
$settings = ~ s/([60%]) / \151/g; # escape Perl's# special chars
my shsettings = eval( "fsettings'');
if ( $hsettings->{ShowNewsBlock} ) {
...
```
}

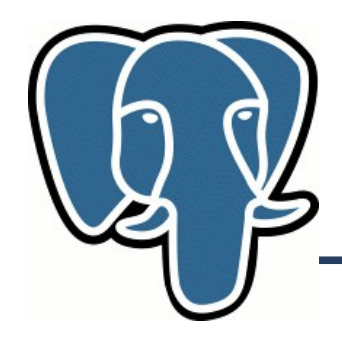

```
Track changes in DB:
CREATE TABLE history (
  id int4 primary key,
  user id int4 references..., --who change?
  object name text not null, --table name
  object id int4 not null,
  change date timestamp not null,
  changes hstore not null
);
INSERT INTO history VALUES ( 123, 1, -- it's me
  'document', 12, -- object
  '2007-05-23 15:00',
  'title=>"GIN in pratice"' --old title
);
```
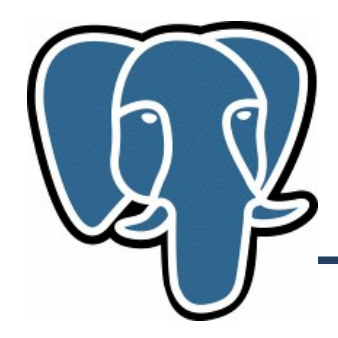

```
Internet shop:
CREATE TABLE goods (
  id int4 primary key,
  goods type id int4 not null references...,
  name text not null,
  info hstore not null
);
```
INSERT INTO goods VALUES ( 123, 1, --mobile phone

'Phone name' , 'Standard=>GSM, SubStandard=>1900MHz, Localization=>RU, Color=>magenta');

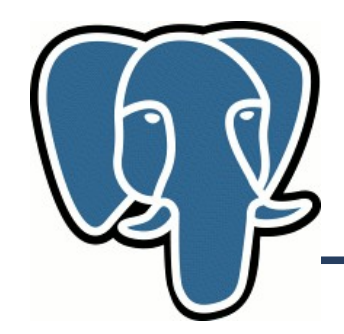

Most popular queries (column 'info' is of hstore type):

- SELECT ... WHERE info->'Standard' = 'GSM';
- SELECT ... WHERE exist(info, 'Localization');
- SELECT ... WHERE exist(info, 'Localization') AND info->'Standart' = 'GSM';
- SELECT ... WHERE exist(info, 'Localization') AND exist(info, 'Color') AND info->'Standard' = 'GSM';

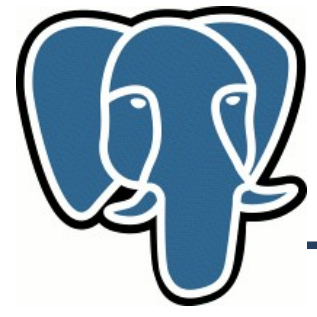

#### How to speed up?

- CREATE INDEX ... USING BTREE ((info->'Standard'));
- CREATE INDEX ... USING BTREE ((info ? 'Localization'));
	- To utilize index replace exist(info, 'key') to info ? 'key': SELECT ... WHERE (info ? 'Localization') = 't' AND (info->'Standard') = 'GSM';
- CREATE INDEX ... USING GIST (info);
	- To utilize GiST index use  $\omega$  > operation: SELECT ... WHERE info ? 'Localization' AND info @> 'Standard=>GSM';

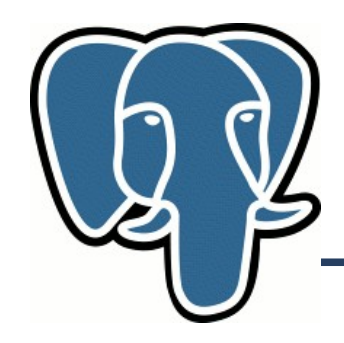

#### **+** B-Tree:

- Nice looking query
- Index may be used for ordering
- Index allows to search value by
- $\langle \rangle$ ,  $\langle \rangle$  = ,  $\rangle$  = operations
- **-** B-Tree:
- It requires two indexes per key
- What's about other key(s)?
- Combination of several search keys using several indexes in one query.

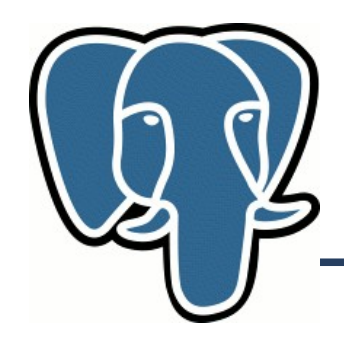

#### **+**GiST:

- One index is enough for one column
- Several clauses can be used in one index scan
- **-** GiST:
- Using RD-Tree over signatures: false drop problem and recheck is needed
- Fast signature's saturation for large sets
- Only equality operation

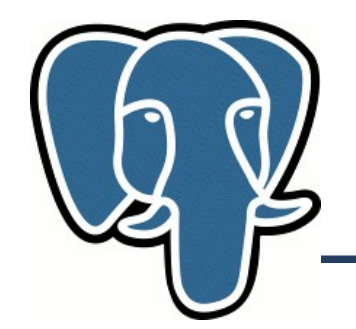

#### Possible index structure

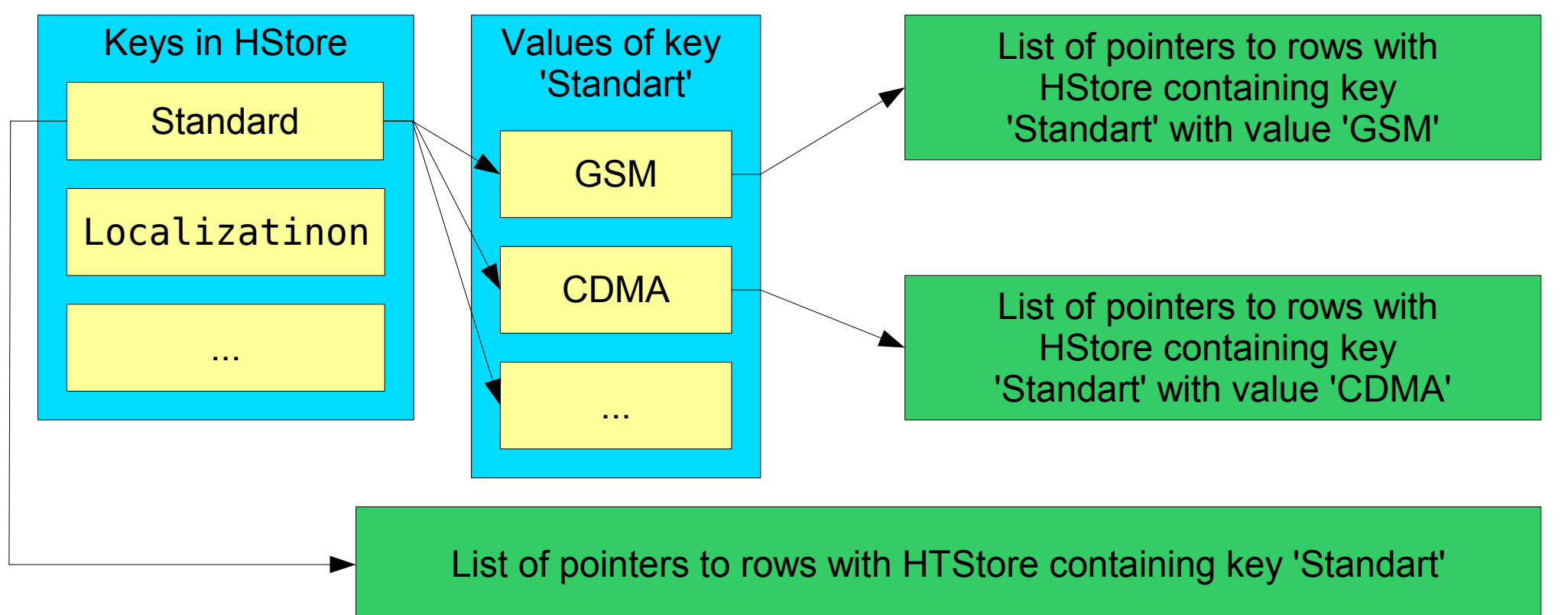

Looks very fast for searching... But GIN can't support this scheme

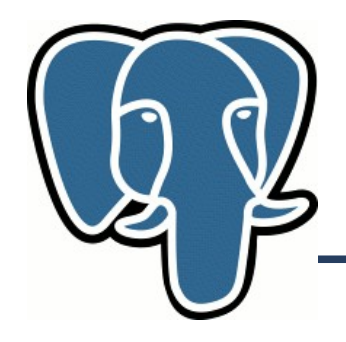

#### GIN logical structure for HStore

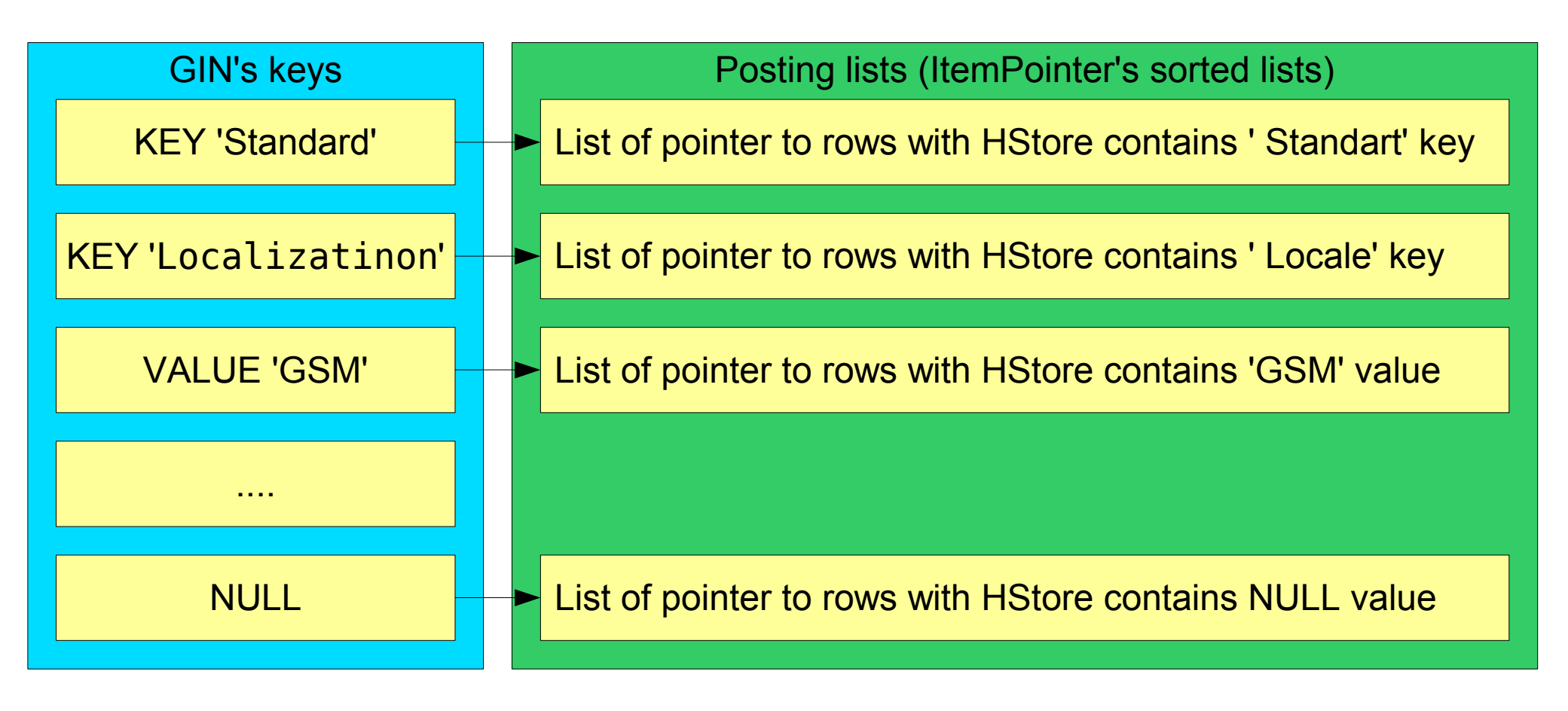

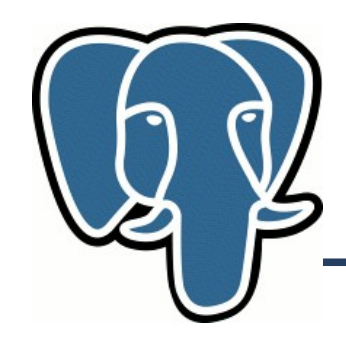

To store hstore in GIN index:

- Each key, each value will be stored separately. But it's needed to distinguish key and value in index.
- NULL is stored as special value.
- Simple storage: as string. First character is reserved to flag pointing to type: key, value or NULL

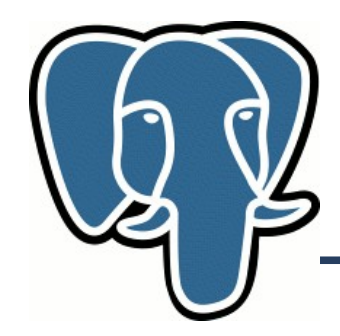

#### HStore value: '"Standard"=>"GSM", "Localization"=>"RU", "Color"=>NULL'

#### GIN's keys: KStandard, KLocale, KColor, VGSM, VRU, N

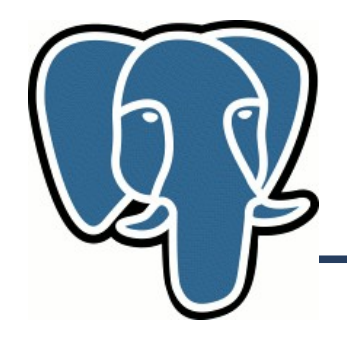

#### GIN logical structure for HStore

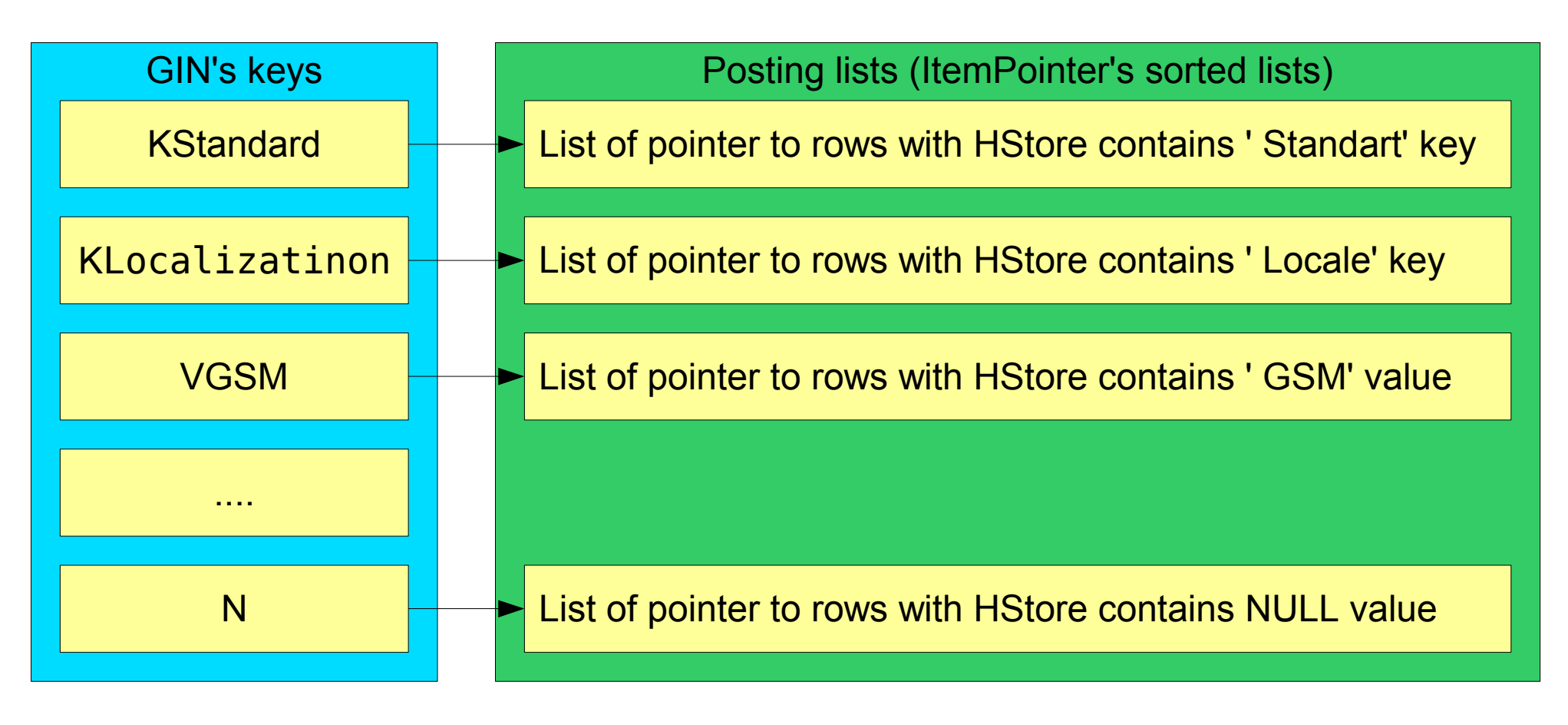

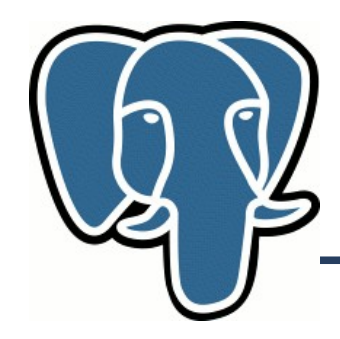

```
typedef struct {
  int32 vl_len_; // varlena header
  int4 size; // number of pairs
                     // (key,value)
  char data[1]; //storage of pairs:
                      //-array of Hentry
                      //-keys/values as
                      // string
} Hstore;
```
HStore \*hstore =  $PG$  GETARG HS(0);

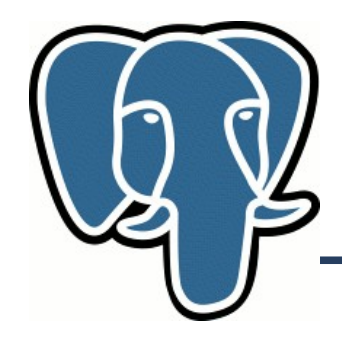

#### typedef struct { uint16 keylen; // key's length uint16 vallen; // value's length uint32 valisnull:1, // true if value is NULL pos:31; // position of key. Value is // placed after key } HEntry;

Access to key's and value's value: HEntry \*ith entry = ARRPTR(hstore) + i; char \*ith key =  $STRPTR(hstore) + ith entry-pos;$ char \*ith value = ith key + ith entry->keylen;

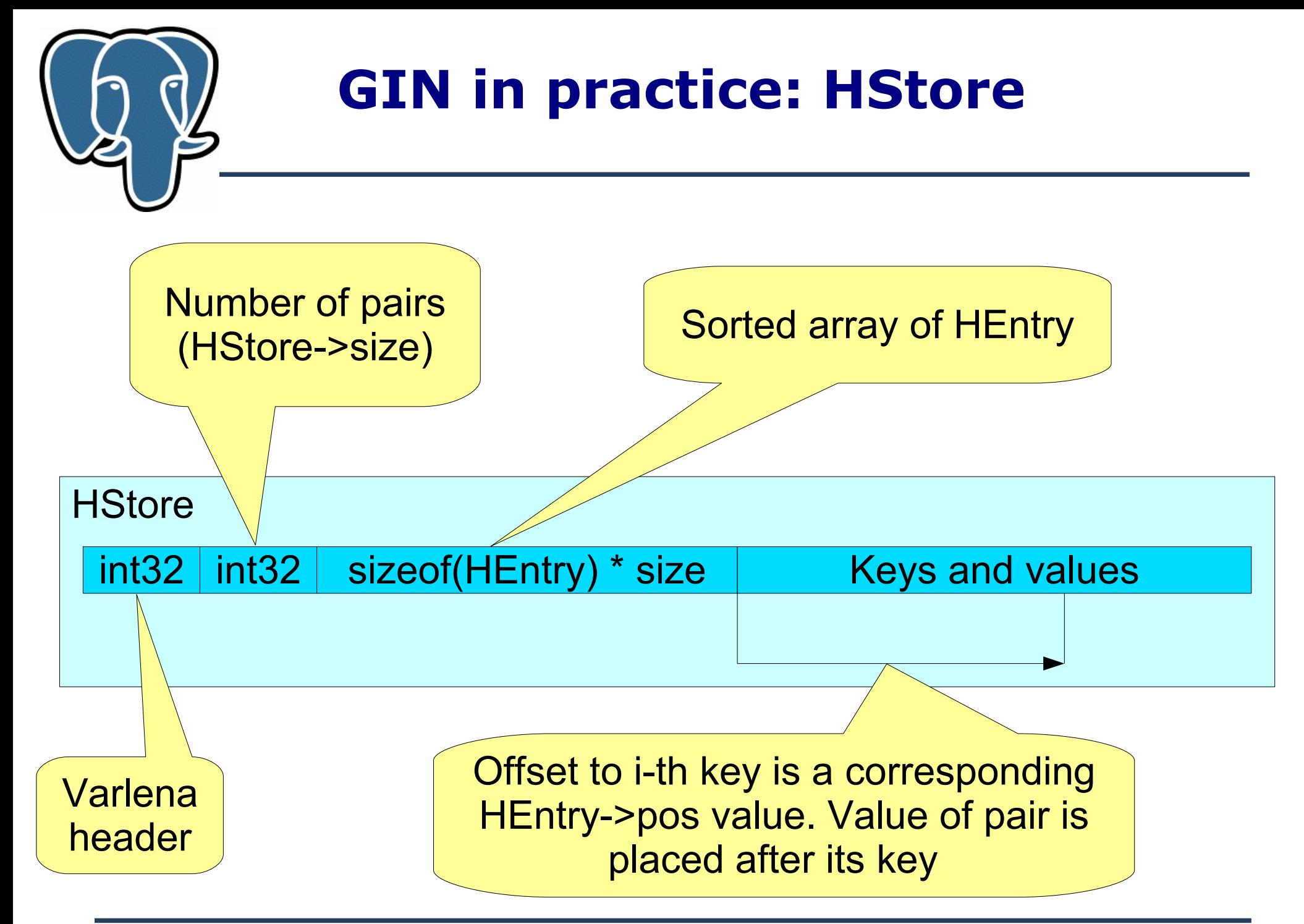

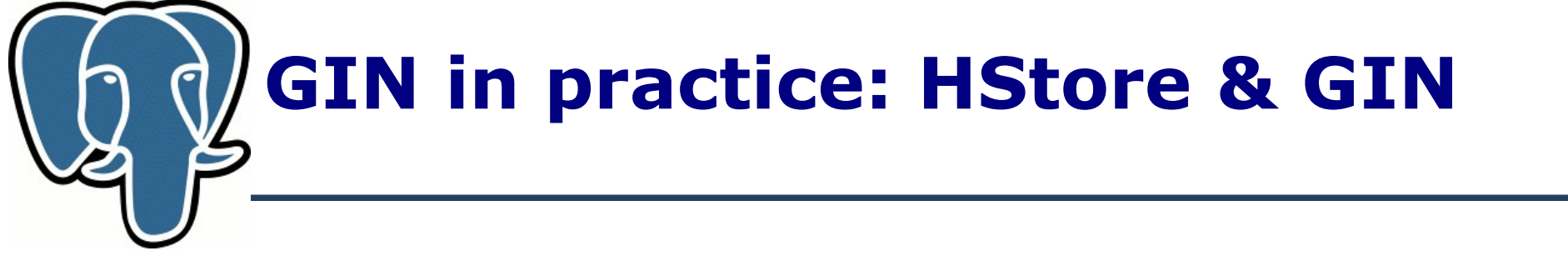

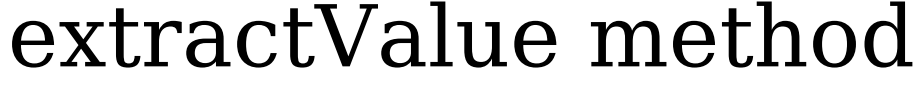

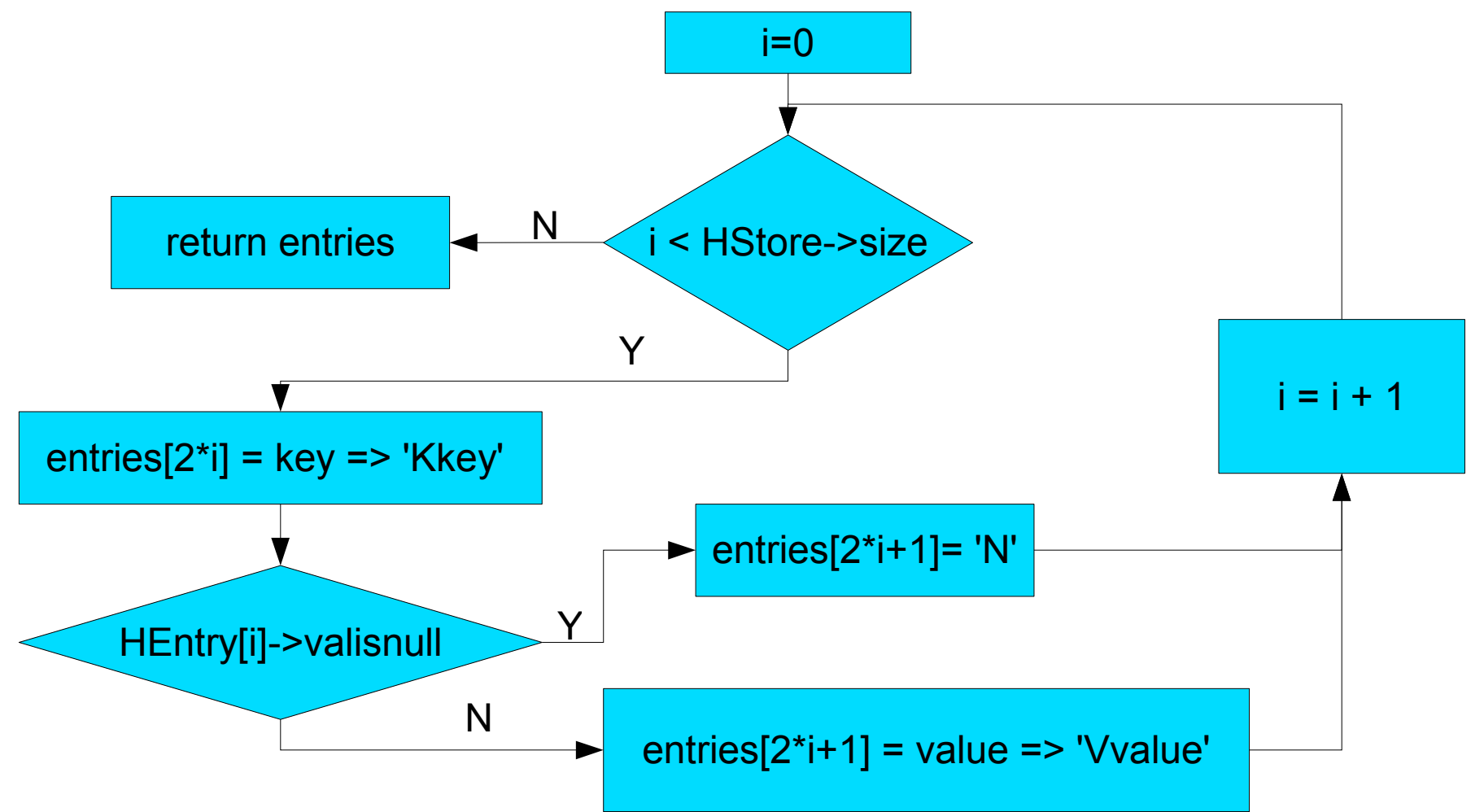

Teodor Sigaev **PGCon, Ottawa, May 21-24, 2007** 

# **GIN in practice: HStore & GIN**

```
Datum gin_extract_hstore(PG_FUNCTION_ARGS) {
   Datum *entries: // return value
   for(i=0; i<hstore->size; i++)HEntry ptr = ARRPTR(hstore) + i;// makeitem returns text* with len+1 size.
       // First character is set to first argument
       item = makeitem('K', // mark key)STRPTR(hstore) + ptr->pos, ptr->keylen);
       entries[2 * i] = PointerGetDatum(item);
       if ( ptr->valisnull ) {
           item = makeitem( 'N', NULL, 0 ); //mark NULL
       } else {
           item = makeitem(
                  'N', \frac{1}{\sqrt{2}} mark value
                  STRPTR(hstore) + ptr->pos + ptr->keylen, 
                  ptr->vallen );
       }
       entries [2^*i+1] = \text{PointerGetDatum}(item);}
   PG RETURN POINTER(entries);
}
```
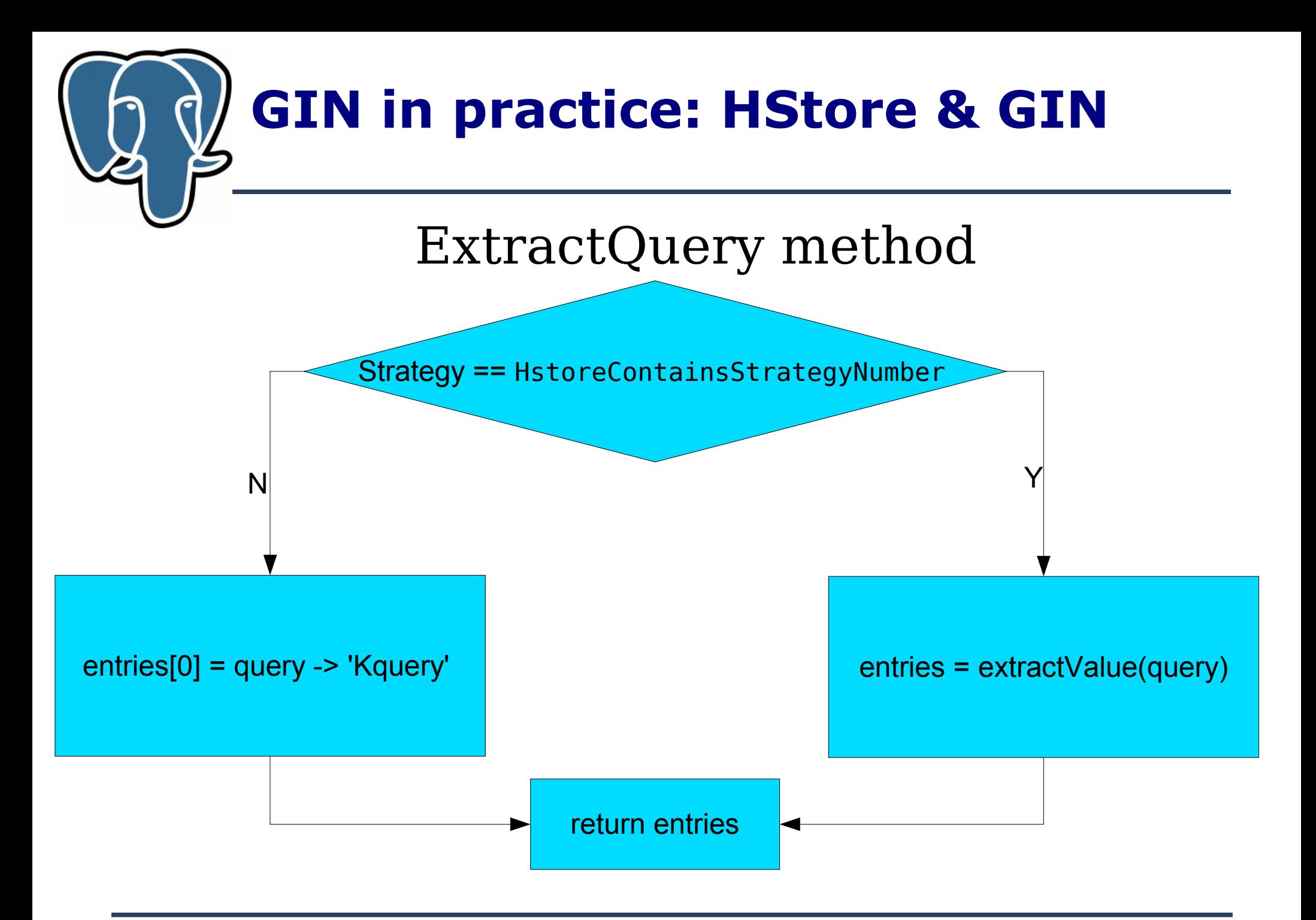

Teodor Sigaev **PGCon, Ottawa, May 21-24, 2007** 

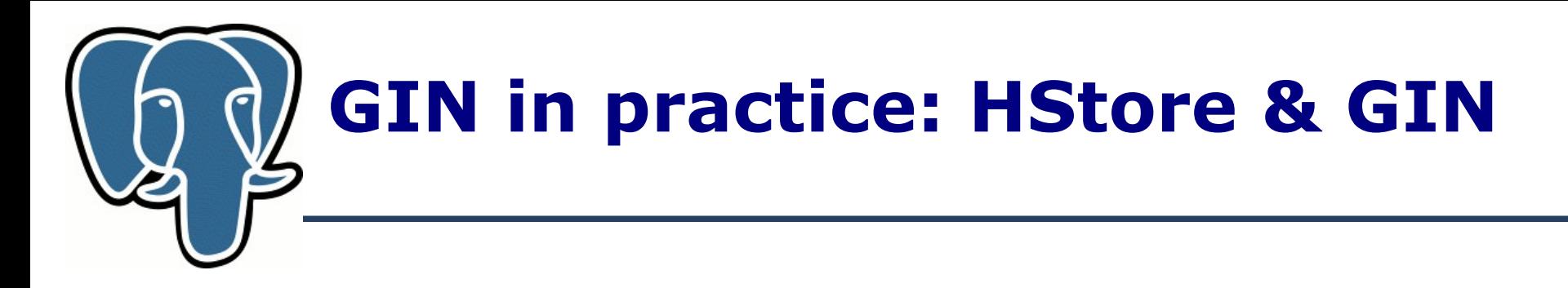

```
Datum gin extract hstore query(PG FUNCTION ARGS) {
   StrategyNumber strategy = PG GETARG UINT16(2);
```

```
if ( strategy == HstoreContainsStrategyNumber ) {
   // argument is hstore, operation hstore @> hstore
   entries = gin extract hstore( // pseudocode!
          PG GETARG HS(0));
} else { // strategy == HstoreExistsStrategyNumber 
   // argument is text, operation hstore ? text
   text *q = PG GETARG TEXT P(\theta);
   nentries = 1;
   *entries = PointerGetDatum( makeitem('K', // key's mark
                     VARDATA(q), VARSIZE(q) – VARHDRSZ) ); 
}
return entries;
```
}

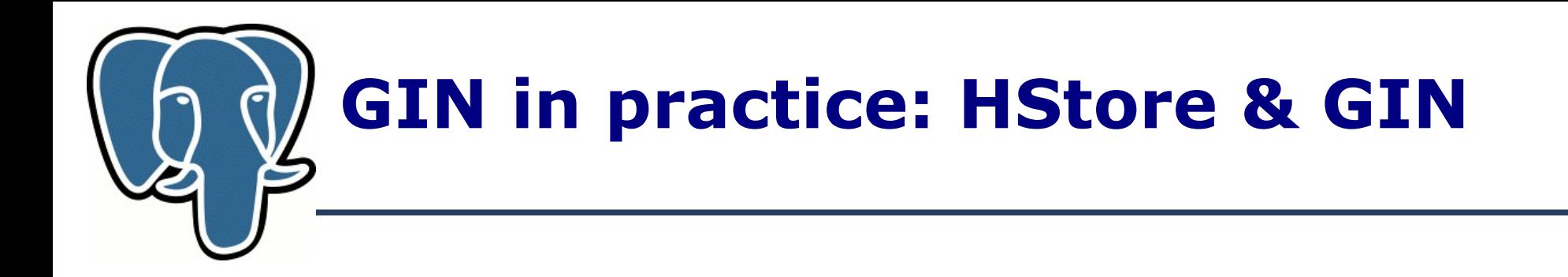

#### compareEntry method is built-in bttextcmp() used for B-Tree over text

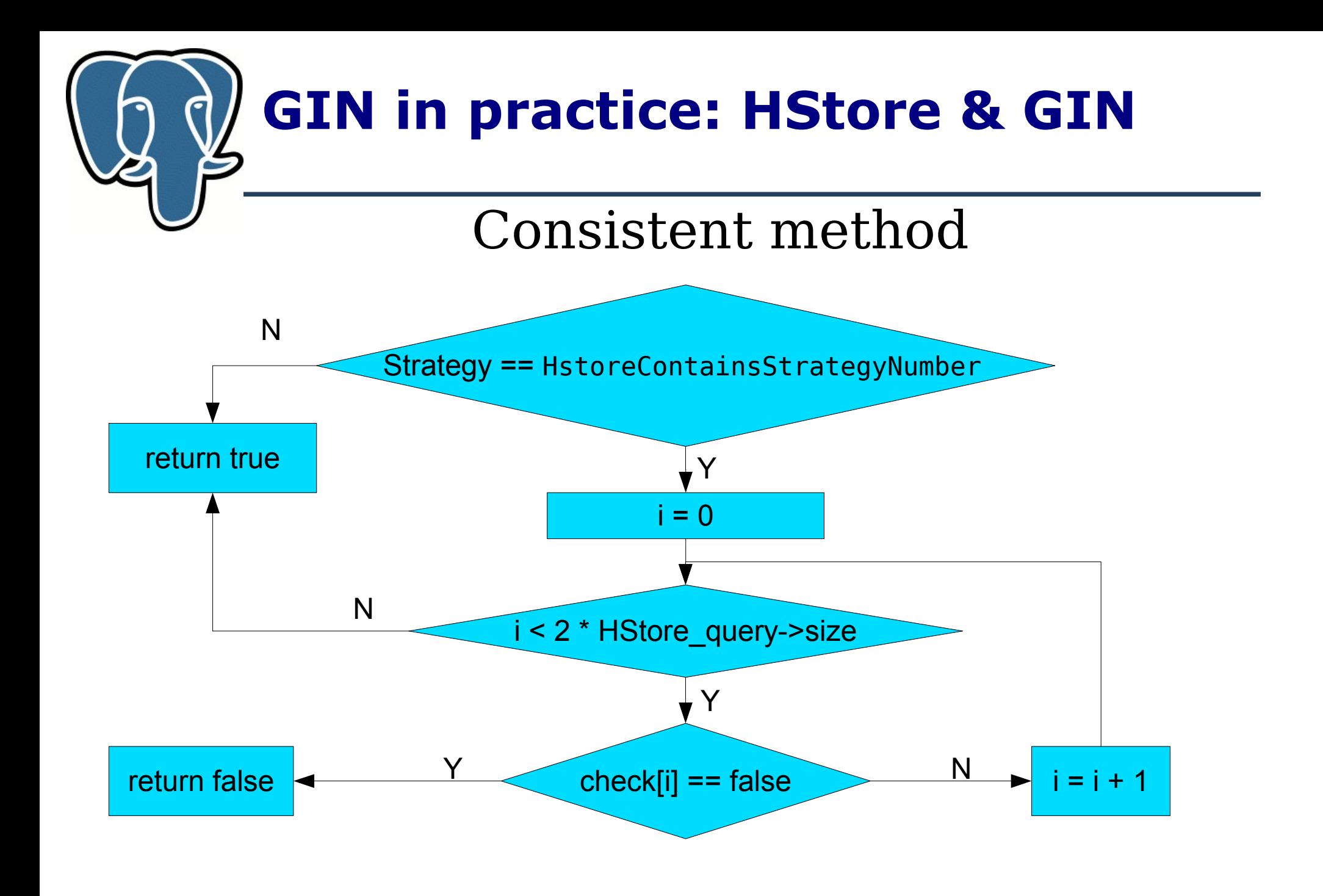

Teodor Sigaev **PGCon, Ottawa, May 21-24, 2007** 

# **GIN in practice: HStore & GIN**

```
Datum gin consistent hstore(PG FUNCTION ARGS) {
   StrategyNumber strategy = \overline{PG} GETARG UINT16(1);
   bool res;
   if ( strategy == HstoreExistsStrategyNumber ) {
      // hstore ? text operation
       res = true; // exact match
   } else if ( strategy == HStoreContainsStrategyNumber ) {
      // hstore @> hstore operation
       bool *check = (bool *) PG GETARG POINTER(0);
      HStore *query = PG GETARG H\overline{S}(2);
       res = true;
       for(i=0; res && i<2*query-\gesize;i++)
          if ( check[i] == false)res = false; 
   }
   PG RETURN BOOL(res);
}
```
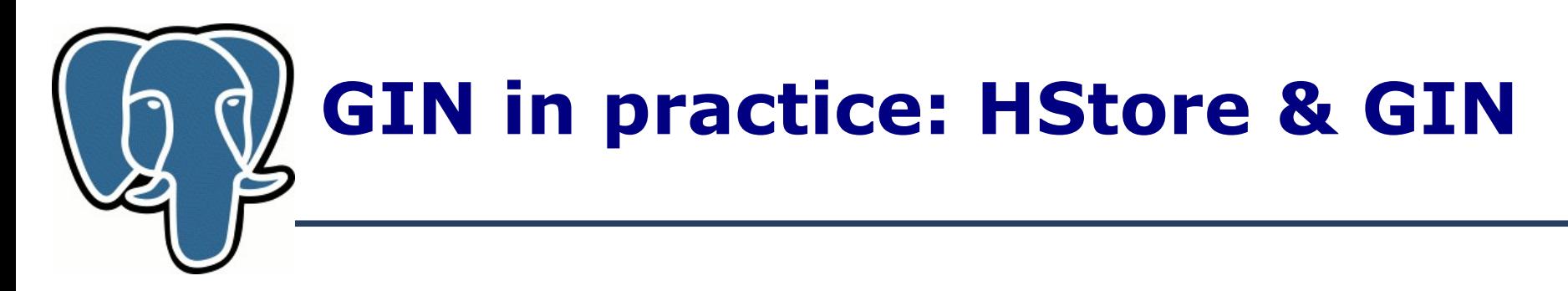

SELECT ... WHERE info @> 'Standard=>GSM, Locale=>RU';

extractQuery: KStandard, VGSM, KLocale, VRU

consistent returns true for:

- 'Standard=>GSM, Localization=>RU, ...'
- 'Standard=>RU, Localization=>GSM, ...'
- 'Standard=>CDMA, Localization=>US, Something=>GSM, Code=>RU, ...'

Operation hstore @> hstore should be marked by RECHECK flag in OPERATOR CLASS.

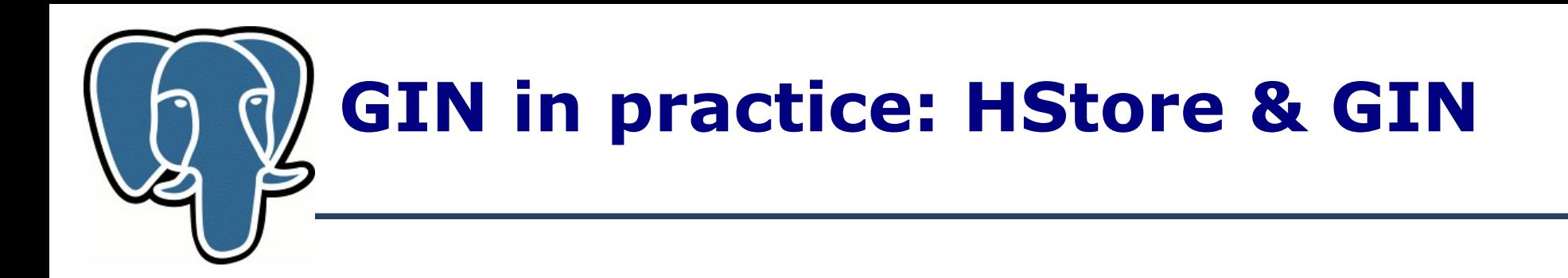

--Create operator class

... --create methods

CREATE OPERATOR CLASS gin\_hstore\_ops DEFAULT FOR TYPE hstore USING gin AS

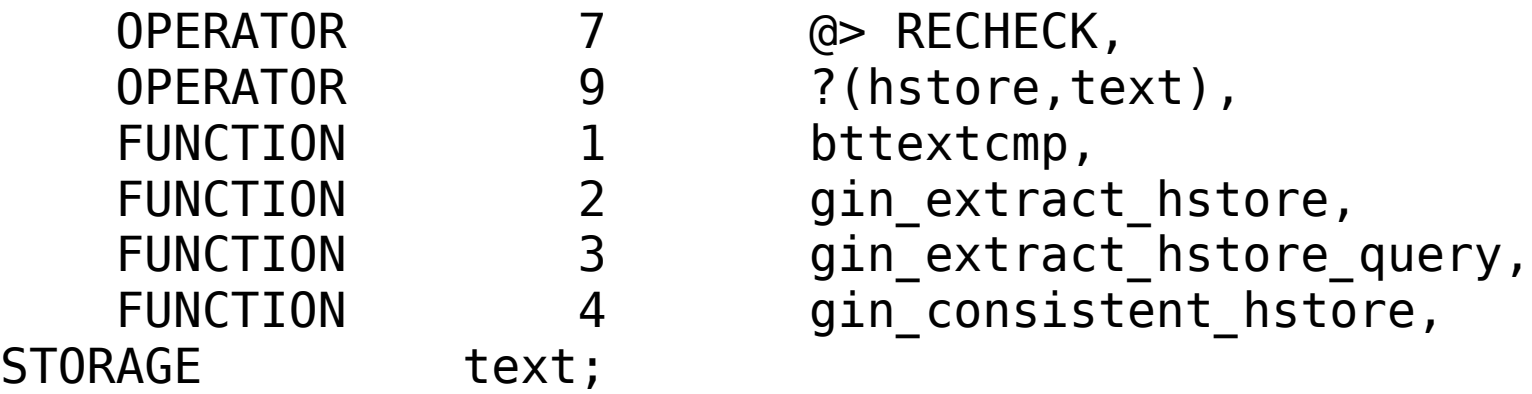

hstore.h: #define HstoreContainsStrategyNumber 7 #define HstoreExistsStrategyNumber 9

# **GIN in practice: HStore & GIN**

#### **+** GIN

- One index is enough for one column
- Several clauses can be used in one index scan
- Exist operation is fast as possible
- Good scalability much better than GiST **-** GIN
- Recheck is needed for contains operation (although false drops are rare than in GiST)
- Only equality operation
- Rather slow update/insert
- Only one column

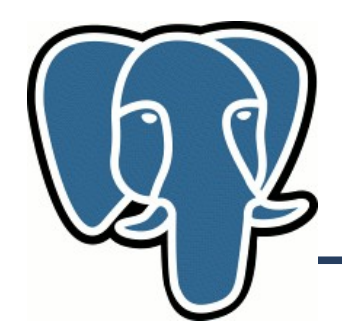

#### **GIN in practice**

GIN's TODO:

- Allow not only equality match
	- Prefix search
	- Increase the number of possible operations on GIN's key
- Full index scan
- Allow to store some additional info in index per ItemPointer
- Cost function to optimizer